# **خروجي Really Simple Syndication Feed و توجه كتابداران و اطلاعرسانان به کا, کردهای آن** صديقه محمد اسماعيل'، سبب جواد قاضى ميرسعيد'

#### چکیدہ

دستیابی به اطلاعات، عنصری اساسی در فرآیند پژوهش و تولید علم میباشد و از شاخصهای توسعهیافتگی محسوب میگردد. از این رو آشنایی و بهره گیری از شبکههای ارتباطی و اطلاعاتی و نیز فن[وریهای مربوط بدان امری لازم و ضروری است. در این راستا اینترنت، وب، و به تبع آن تکنیکهای اطلاعاتی موجود بر روی آن، نظیر خروجی R.S.S Feed یکی از این فنآوریهاست که در سال@های اخیر بر روی بسیاری از وب<code>سایت</code>ها، وبلاگ ها و پایگاههای اطلاعاتی ظاهر گردیده و در اندک زمانی به گستردهترین و قابل ترین وسیلهی آگاهی رسانی مبدل شده است. این فن آوری به کلیهی کتابداران و اطلاعرسانان اجازه میدهد تا به اطلاعات موجود بر روی سایتها، وبلاگءها و پایگاههای اطلاعاتی به سرعت دسترسی پیدا کرده، روابط تجاری، اقتصادی، آموزشی، تحقیقاتی، اجتماعی و فرهنگی کاربران را با استفاده از آن سامان بخشند. همچنین کاربران در صورت آشنایی با این فنآوری میتوانند به تنهایی به اطلاعات مورد نظر دسترسی پیدا کرده، نیازهای اطلاعاتی خویش را مرتفع نمایند. این خروجیها با استفاده از زبانهای برنامهنویسیای که برای ایجاد آنها استفاده شده است، آخرین اطلاعات را نمایش میدهند و با اضافه شدن اطلاعات جدید، آنها نیز به روز میشوند. خروجی R.S.S Feed شیوهای آسان و سریع برای خدمات آگاه<sub>ی</sub>رسانی جاری، معرفی منابع جدید کتابخانه، ارائهی بهتر خدمات مرجع، آموزش به کاربران و ارتباط با کاربران کتابخانه است که کتابداران وکتابخانهها درکنار سایر ابزار وخدمات موجود نباید از آن غافل باشد. به همین علت در این پژوهش که به روش مستند (کتابخانهای) و با بررسی متون و منابع مرتبط صورت گرفت، تلاش شد تا ضمن ارائهی تعریفی از R.S.S Feed، مزایای استفاده از آن بیان گردد. همچنین به این نکته اشاره خواهد شد که به طور کلی R.S.Sسخوانها به دو دستهی مبتنی بر وب و مبتنی بر نرم|فزارهای خاص تقسیم میشوند که برای شناخت آنها نمونههایی از هر نوع معرفی می گردد و در پایان با تعریف این عنصر اطلاعاتی و کارکردهای متعدد آن در حوزهی اطلاعرسانی به ویژه در کتابخانهها و مراکز اطلاعررسانی به بیان نقشی که کتابداران در تأمین اطلاعات مورد نیاز کاربران در وبسایتها، وبلاگءها و پایگاههای اطلاعاتی ايفا مىنمايند، مىپردازد.

> **واژدهای کلیدی:** اینترنت؛ وب جهانی؛ کتابداری و اطلاعرسانی؛ خدمات کتابخانهای. **نوع مقاله:** *مروري*

:16/6/87 B<2 \e :12/8/87 (, cZ دريافت مقاله: ٨۶/٨/٢٢ - - - - ال

ا**رجاع:** محمداسماعیل صدیقه، قاضی میر سعید سید جواد. **خروجی Really Simple Syndication Feed و توجه کتابداران و اطلاع رسانان به کارکردهای آن**. مدیریت اطلاعات سلامت ۱۳۸۶؛ ۴ (۲): ۲۰۳–۲۱۴.

### مقدمه

ر اساس تعریف دانشنامهی آزاد Wikipedia، + R.S.S یکی از فرمتهای معروف Web Feed است.

۱. استادیار کتابداری و اطلاع رسانی، دانشگاه آزاد اسلامی واحد علوم و تحقيقات تهران (نويسندهى مسؤول)

E-mail: m.esmaeili@sr.iau.ac.ir ۲. استادیار کتابداری و اطلاعرسانی، دانشگاه علوم پزشکی تهران

مدیریت اطلاعات سلامت / دورهی چهارم / شمارهی دوم / پائیز و زمستان ۸۶  $\ell$ 

موضوعی و موارد مشابه را در برمیگیرد. مدیریت این منبع اطلاعاتی وسیع و بزرگ مسؤولیتی است که برعهدهی متخصصان كتابداري و اطلاعرساني قرار دارد (۳).

یک کاربر اینترنتی ممکن است پیوند وبسایتهای مورد علاقهی خود را به Book mark شخصی خود اضافه کند و هر بار برای أگاه شدن از روز آمد سازی احتمالی وبسایتها به أنها مراجعه و بارگذاری کند. این کار شاید برای یک کاربر شخصی عملی باشد، اما برای متخصصان کتابداری و اطلاعرسانی که هر روزه از یک سو با حجم زیادی از سؤالات کاربران و از سوی دیگر با حجم زیادی از تغییرات در صفحات وب رو به رو هستند، یک کار پر زحمت میباشد. بدیهی است در این میان یکی از چیزهایی که به آنها در فراهم کردن خواستههای اطلاعاتی کاربران با سهولت و سرعت میتواند کمک کند، R.S.S یا خروجی RSS Feed میباشد (۴). در ادامه تلاش خواهد شد به مطالب اشاره شده با تفصیل  $\overline{\phantom{a}}$ بیشتری پرداخته شود.

# شرح مقاله  **-! R.S.S Feed**

در مقدمه نیز اشاره شد که R.S.S کوته نوشت چندین Really Simple Syndication . لاتين مانند RDF Site Summary 7 Rich Site Summary با چندین معنای رایج، است که برای تبادل اطلاعات کوتاه، مانند لینکها و سرتیتر مقالات ابداع و به کاربران اجازه میدهد تا متون کوتاه خبری و لینک سایتها را به صورت  $\alpha$ سریع مرور کنند. به عبارت دیگر R.S.S، تشکیل ارتباطهای بسیار ساده با فرمت XML است که آخرین عناوین سایتهای خبری، وبلاگها و سایتهایی از این دست را شامل میشود. با به روز شدن سایت، فایل R.S.S به طور خودکار به روز میشود و به این ترتیب تازهترین عناوین خبری، چکیدهای از هر گزارش یا خبر را میتوان دید که در کنار آن پیوندی وجود دارد (۵).

R.S.S برای تبادل اطلاعات کوتاه ابداع گردیده است و به کاربران اجازه میدهد تا تازهترین متون کوتاه خبری را در

وب فید یکی از فرمتهای اطلاعاتی است که برای روزآمد كردن اطلاعات در صفحات وب از آن استفاده میشود. اصطلاح R.S.S میتواند سرنام سه استاندارد وب یعنی Rich Site Summary Really Simple Syndication 7 3F DE0 R.S.S .@+ RDF Site Summary (۰/۰۹) به وسیلهی نت اسکیپ برای اولین بار در سال ۱۹۹۹ معرفی گردید. یک سال بعد، با کنارهگیری نت اسکیپ از بخش تجاری، شرکت User Land که محصولات وبلاگنویسی را گسترش میداد، نسخه ۰/۹۱ را در تکمیل نسخهی اولیه ارائه داد. در همان سال نسخهی ۰/۱ نیز تحت نام RDF Site Summary توسط شركت نشر ۲۰۰۲–۲۰۰۳ به بازار آمد و در خلال سال $\sim \text{Neilly}_6$ نسخهی کاملتر آن (۰/۲) به وسیلهی Dave Winer در دانشگاه هاروارد تهیه و به بازار عرضه گردید. فرمت اصلی R.S.S مانند فایل&ای XML است و اطلاعاتش را در قالب این فایل ها که به اصطلاح RSS Stream یا RSS Feed نام دارد، منتشر میکند. استفاده از مطالب با این فرمت آسان است، تنها ابزار مورد نیاز، یک R.S.S Feed Reader است. این ابزار مانند برنامهی Out look که ایمیلهای وارد شده به صندوق ایمیل را هر چند لحظه چک میکند و به کاربر اطلاع میدهد، موضوعات و محتویات جدید سایتهای معرفی شده به خود را چک میکند و آنها را به کاربر نشان میدهد (این ابزار در مرورگرهایی مانند فایرفاکس و IE7 نیز وجود دارد که میتوان از آن استفاده نمود) (۱). بدیهی است که دستاوردهای ناشی از فن[َوریهای جدید بشری نظیر آن چه بدان اشاره شد، تغییرات و تحولات شگرفی را در همهی زمینههای زندگی بشر پدید آورده و جایگاه خاصی را در زندگی روزانه به خود اختصاص داده است، به گونهای که افراد گوناگون برای یافتن اطلاعات مورد نیاز خود خواهان استفاده از آن میباشند (۲). اما در این میان برای متخصصان اطلاعرسانی، اینترنت معنای دیگری دارد؛ چرا که کامپیوترهای متصل به اینترنت ابزار ضروری برای کار أنها میباشد. اینترنت حجم وسیعی از اطلاعات موجود در صفحات وب شخصی تا پورتالها، موتورها و ابرموتورهای جستجو، همچنین راهنماهای

خوراکدادن و در معنای دیگر پیش بردن تعبیر کرد؛ زیرا بر تحقق این وظیفه و تهیهی اطلاعات و اخبار گزیده دلالت دارد. فید یک قالب داده است که به کاربران اجازه می دهد محتویاتی را که به طور مرتب به روز می شوند، به راحتی پی گیری نمایند (۶). فیدها راهی برای توزیع محتوای وبسایتهای بزرگ و کوچک میباشند و کسانی که تنها از مرورگرها استفاده می کنند، می توانند خیلی آسان به محتوای آنها دسترسی یابند. از مهمترین ناشرانی که فیدها را بر روی وب منتشر می کنند، عبارتند USA Today Amazon Yahoo BBC News ; و ...؛ گوگل نیز در قالب خدماتی که به کاربران ارائه می کند، یکی از ناشران فید است و در بخش Google News می توان از خدمات آن بهرهمند شد (۷).

چگونگی کاربرد یک فید بدین گونه است که تولیدکنندگان محتوای یک وب، پیوندی به کاربر ارائه می کنند تا کاربر با معرفی پیوند به برنامهی Feed Reader خود در هنگام بهروز شدن فید، محتوای تازهای را که به فید افزوده شدهاست، دریافت کند. دو نوع اصلی فیدها، R.S.S و ATOM است که R.S.S رايج ترين آنها مي باشد (۶)؛ لازم به يادآوري است كه هرچند اصطلاح Web Feed قابل درک و جامعتر از R.S.S میباشد، ولی با این وجود اصطلاح R.S.S Feed در كل پذيرفتهشدهتر است. فرمت فايل هاى R.S.S Feed همان XML است که به صورت خودکار روزآمد می شود. بدون وجود R.S.S Feed كاربران بايد هر روز سایتهای مورد نظر خود را بازدید کنند تا از تازههای آن با خبر شوند، اما با وجود این فن[وری کاربران میتوانند چندین سایت را در یک برنامه R.S.S خوان در کنار هم دیده، عناوین نوشتههای اخیر سایتهای مختلف را بدون مراجعه به آنها مشاهده کنند. اگر سایتی دیر به دیر، به عنوان مثال شش ماه یک بار یا سالی یک بار، روزآمد شود، طراحی خروجی R.S.S Feed برای آن سودمند نخواهد بود. این فن آوری برای سایتهایی مناسب است که به طور مرتب روزآمد می شوند (۸).

وبسایتها، وبلاگها، پایگاههای اطلاعاتی و … در محیط وب به سرعت مرور کنند. در واقع در پیوندهای داده شده به خروجی.های R.S.S از اطلاعات موجود در صفحات وب، به طور معمول تعداد مشخصی از جدیدترین اطلاعات ثبت شده وجود دارد که این خروجی ها آخرین اطلاعات را نمایش می دهند و با اضافه شدن اطلاعات جدید آنها نیز به روز خواهند شد. اساس کار R.S.S بسیار آسان است. وبسایتی مانند وبسایت ماهنامهی شبکه را تصور کنید که خبرها یا مقالاتش توسط سایتهای دیگر منتشر می شود. این وبسایت صفحات خود را در قالب R.S.S ارائه میدهد. این فایل های اطلاعاتی در قالب فرمت XML بوده، خلاصهای از خبر، موضوع خبر و آدرس صفحه URL را در بردارند. کاربر وبسایت با استفاده از RSS Reader که در کامپیوتر خود دارد (یا به صورت آنلاین)، این فید را به فهرست سایتهای قبلی موجود در برنامه اضافه می نماید. اگر سایت دیگری نیز بخواهد این فید را نمایش دهد، میتواند فایل های ارائه شده توسط سایت مذکور را فراگذاری کند و با کمک زبانهای اسکریپتی مانند PHP، متن های مربوط را نمایش دهد. وقتی کاربر از سایت حاوی R.S.S بازدید میکند، اسکریپتهای مربوط به آن Load میشود و فایل R.S.S از سایت تأمین کننده اطلاعات یا Provider دریافت و اطلاعات مربوط به آن نمایش داده می شود.

همان طور که توضیح داده شد، برای استفاده بازدیدکنندگان از R.S.S دو راه اصلی وجود دارد: اولین راه استفاده از R.S.S بر روی Desktop است. برای این کار ابتدا بايد نرمافزاري را كه با سيستم عامل دستگاه هم خوانی دارد، نصب کرد. سپس با توجه به کارآیی های نرمافزار فيد مربوط به آن را به فهرست فيدها اضافه نمود. راه دیگری که میتوان از فیدها استفاده نمود، راه وبسایت است. در این روش R.S.S Feedها به صورت فهرست مشخص شدهاند و کاربران می توانند با کلیک بر روى سرفصل اين فيدها متن خبر را مشاهده نمايند (١). به همین دلیل Feed را میتوان به معنای تغذیهکردن و

R.S.S Feed نخست به وسیلهی وبلاگها به کار گرفته شد ولی امروزه سایتهای خبری مهم مانند CNN. Reuters و بعضی مجلات علمی و پایگاههای داده از قبیل EBSCO و A) PubMed) نيز از R.S.S Feed استفاده می کنند و همگان به نقش مهم آن در مدیریت اطلاعات پی بردهاند. این فنآوری به دو شکل ایفای نقش میکند: هنگامی که کاربران اطلاعاتی دارند که میخواهند آن را منتشر کرده، در اختیار دیگران قرار دهند، کار نشر (Syndication) را انجام می دهند و هر گاه بخواهند اطلاعاتی را به دست آورده و آن را به کار گیرند،کار گردآوری (Aggregation) را بر عهده می گیرد (١٠).

سایتهایی که دسترسی به R.S.S Feed را فراهم می کنند، به طور معمول دارای یک آیکون کوچک به رنگ نارنجی هستند که بر روی آن XML و یا R.S.S به صورت کوچک حک شده است (١١) (شکل ١)؛ فیدهایی از راه R.S.Sغوان قابل خواندن میباشند که اجازه میدهند اطلاعات به شیوههای مختلف ارائه شوند (١٢).

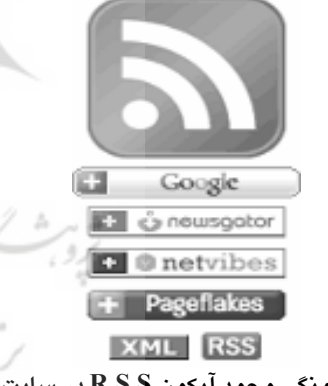

شکل ۱: چگونگی وجود آیکون R.S.S در سایتها

#### نافتن R.S.S Feed:

وبسایتها و وبلاگهای گوناگون بهطور معمول از راه پیوندهای دسترسی به R.S.S Feed، امکان استفاده از آن را برای کاربران خود فراهم میسازند. چنانچه کاربران، کتابداران و یا اطلاع رسانان به دنبال R.S.S Feed در یک موضوع خاص باشند، می توانند از راهنمای R.S.S Feedیاب استفاده كرده، امكان جستجو بر اساس موضوع را فراهم نمايند. براى

دسترسی به مجموعهای از R.S.S Feedها در یک موضوع خاص، میتوان از سایتهای www.syndic8.com و www.newsisfree.com كه از معروفترين راهنماهاى R.S.S Feed در اینترنت میباشند، استفاده کرد.

همان گونه که پیش از این اشاره شد R.S.Sنوانها به دو دسته تقسیم میشوند: R.S.Sخوانهای مبتنی بر وب و R.S.Sنخوان های مبتنی بر نرمافزاری که بر روی کامپیوتر $\rm R. S. S$ نصب میگردد (۱۳). از R.S.Sخوانهای مبتنی بر وب می توان به Syndicate و News I.S. Free، و از R.S.Sخوانهای مبتنی بر نرمافزار نصب شده بر روی رایانه نيز مى توان به Omea Reader و Ampheta Desk اشاره کرد.

:Syndicate -

Syndicate راهنمای دیگری برای خروجی R.S.S Feed است که در مقایسه با News I.S. Free تعداد فیدهای بیشتری را در بر میگیرد. این راهنما با جنبههای فن آوری فیدها بیشتر هماهنگ بوده، دارای بخشهای متنوعی مانند "کاربران جدید"، "محبوبترین فیدها" و "فیدهایی که بیشتر دیده شدهاند" میباشد. از خصوصیات جالب آن، طبقهبندی فیدها در راهنما میباشد که کاربر می تواند فیدها را با سرعنوان موضوعی استفاده شده به وسیلهی پروژهی Open directory و نیز راهنمای News I.S. Free در راهنماهای فراهم شده در نمایشگر سرخط مرور کند. مرور کردن هنگامی مفید است که و قسمت جستجوی پایگاه داده، همهی فیدهای موجود در راهنما را در بر نگیرد. Syndicate به کاربران اجازه می دهد تا فهرستی از سایتهای مورد علاقه و نیز URLهایی را که پیشتر وارد شدهاند، ارائه کنند. قابلیت Mews I.S. Free جستجو در این راهنما نسبت به پیشرفته تر است و جستجوگران می توانند جستجوی خود را با استفاده از تاریخی که فید فراهم، تأیید و یا تغییر نموده است و نیز با توجه به وضعیت فید و نرمافزاری که فيد توسط آن ايجاد شده است، محدود كنند (١۴). البته

باید به این نکته نیز توجه نمود که تعداد فیدهای موجود در وب بسیار بیشتر از آن چیزی است که در راهنماهای خروجي R.S.S Feed آمده است. در ادامه به دو نمونه از R.S.Sفوان هـــــــاى مبتنـــــى بـــــر نرمافـــــزار خــــــاص , Omea Reader) و Ampheta Desk) به خاطر ویژگیهای خاصی که دارند اشاره میشود: :News I.S. Free -

یک راهنما با بیش از بیست و یک هزار منبع R.S.S Feed است. کاربران این سایت با استفاده از سرعنوانهای موضوعی میتوانند آن را مرور نموده، با به کارگیری نام یا توصيف عبارت مورد نظر به جستجو در پايگاه داده و آخرين سرخطها بیردازند. زمانی که خروجی R.S.S Feed سایت جديد، به اين راهنما اضافه مىشود، اطلاعات سايت، أخرين مطالب ارسالی، لینک R.S.S برای انتشار به درون R.S.Sخوان های خبری، لینک هایی را به سایت در Day pop و سایر موتور جستجوهای مشابه و لینکهایی را برای ثبت نام خودکار سایت در این R.S.Sخوان مبتنی بر وب فراهم می کند. یکی از بخش های جالب News I.S. Free بخش جدیدترین (Newest Channels) است که به صورت روزانه، به هنگام میشود و آخرین اخبار را نشان می دهد؛ همچنین به عنوان یک R.S.Sخوان مبتنی بر وب برای ثبت نام کردن فیدهایی که در سایت قرار گرفتهاند، استفاده میشود. یکی از نقاط ضعف  $R.S.S$  خوان مبتنی بر نرمافزاری در مقابل R.S.Sکخوان مبتنی بر وب این است که فقط از رایانهای که نرمافزار خاص بر روی آن پیاده شده است، قابل دسترسی خواهد بود. ولي استفاده از News I.S. Free به عنوان يک نرمافزار مبتنی بر وب چنین مشکلاتی را ندارد و از هر رایانه متصل به اینترنت قابل دسترسی است.

#### :Omea Reader -

برخلاف برخی از برنامههای دیگر خبرخوان که میبایست آدرس خروجی فید به طور دقیق به آنها داده شود، در این برنامه كافي است آدرس وبلاگ يا سايت به برنامه داده شود

تا برنامه خود خروجی فید را پیدا کند. از دیگر مزایای این برنامه سازگاری خوب با زبان فارسی است. کاربران ممکن است با خبرخوانهایی که با زبان فارسی میانهای ندارند و یا در صورت وجود کلمات لاتین، کل ساختار پاراگراف را به هم میریزند آشنا باشند، این برنامه نه تنها از این لحاظ هیچ مشکلی ندارد بلکه امکان تعریف نوع و اندازهی قلم و فونت مورد علاقه نیز وجود دارد. در این برنامه امكان دستهبندى موضوعى فيدها و امكان تعيين زمان روزآمدسازی برای هر دسته موضوعی و یا تکتک فیدها وجود دارد. همچنین این برنامه دارای امکاناتی است که کاربران برای یادداشتبرداری می توانند از آن استفاده نمايند (١۵).

### :Ampheta Desk -

برنامهای است برای انواع ویندوز، Linux و سایر سیستمهای عامل که به نسبت هیبرید است. لینوکس تنها یک بار به صورت رایگان دانلود و بر روی رایانه نصب می شود. Ampheta Desk نتایج را در صفحه وب شخصی در مرورگر پیشفرض معرفی می کند. اضافه کردن فید به آن به راحتی و از طریق پیوند "افزودن فید" امکان پذیر می باشد. كاربر حتى مى تواند فاصلهى زمانى را كه Ampheta Desk سرخطهای جدید را کنترل کند، تعیین نماید (١۶).

حال که با فن آوری R.S.S کمی آشنا شدیم، شاید این سؤال به ذهنمان خطور کند که آیا واقعاً به این فنآوری نیاز داريم؟ در جواب به اين سؤال در دو بخش بعدى مقاله، عیبها و سپس مزایای آن را مورد بررسی قرار میدهیم. معايت R.S.S و R.S.S:

با آن كه فن آورى R.S.S بسيار سريع به وبسايتها نفوذ کرده است و بسیاری از سایتهای خبری و تجاری مهم از آن استفاده می کنند اما نمی توان گفت که این فنآوری خالی از مشکل است. برخی از این مشکلات بدین قرارند (۱): – ضعيف بودن فن آوري R.S.S از نظر امنيتي. – R.S.S Feed فاقد حافظه میباشد، بدین معنی که اگر

کاربر بخواهد خبرهای هفته پیش را از R.S.S Feed یک

سایت خبری مشاهد کند، تنها میتواند ۲۰ تا ۲۵ خبر آخر را مشاهده و دریافت نماید.

- خواندن و پیدا کردن فایلهای R.S.S دشوار است، بدین معنی که برای استفاده از این فن آوری باید محل فایل فید را جستجو كرد، زيرا در بعضى از صفحات اصلى، سايتها با نشانه R.S.S نيستند بلكه با نشانهى XML مشخص شدەاند.

- محتواي فايلهاي R.S.S تنها داراي متن بوده، هيچگونه فرمت یا عکسی ندارند و به همین دلیل فایلهای کاربر یسندی نمی باشند؛ نظم خاصی در نسخههای R.S.S وجود ندارد و هر نسخه نیز استاندارد جدیدی دارد. نسخههای ۳ تا ۹، هر کدام به وسیلهی گروههای مختلف اداره میشوند و R.S.Sغوان ها بايد تمام نسخههاى R.S.S را پشتيبانى کنند (۱).

مزاياى استفاده از R.S.S و R.S.S Feed:

به کارگیری خدمات R.S.S برای کاربران آن دارای مزایای خاصی میباشد که در ذیل به برخی از آنها، با توجه به ارزش افزودهای که این تکنیک برای کتابداران و کتابخانهها دارد اشاره میشود (۱۳): – سهولت در ایجاد و استفاده از آن (که مهمترین ویژگی R.S.S می باشد).

– کمک به حفظ یهنای باند به دلیل به کارگیری فن آوری ذخیرهسازی (به عبارت دیگر با استفاده از R.S.S ترافیک وب كمتر خواهد شد).

– صرفهجویی قابل توجه در زمان لازم برای کسب اطلاعات. - افزایش بازدیدکنندگان وبسایتهایی که از این فناوری استفاده می نمایند. – استفاده از اطلاعات روزآمد. - امكان كنترل موارد ارسالي. – حذف اطلاعات غیر ضروری مانند تبلیغات و … – محتوای یک دست.

- ارسال زندهى اطلاعات جديد و اخبار.

- بر پایهی آخرین پژوهشهای بهعمل آمده، نزدیک به ۷۰ تا ۷۵ درصد از ایمیلهایی که روزانه منتقل میشوند، spam میباشند. ممکن است کاربران صندوق ایمیلهای خود را به گونهای تنظیم نمایند تا ایمیلهایی را که در فهرست آدرسها قرار ندارند، مسدود کند. با استفاده از R.S.S می توان از spamها در امان ماند زیرا با استفاده از این فنآوری امکان انتخاب منبع دريافت اطلاعات را در اختيار خواهيم داشت.

– افزون بر این، چنانچه بخواهیم برای ارسال مطالب جدید سايت خود از Newsletter استفاده كنيم، ابتدا بايد فهرستي از ایمیلهایی را که Newsletter به آنها ارسال می شود، آماده کنیم تا مطمئن شویم که همهی افراد مورد نظرمان مطالب را دریافت خواهند کرد. البته به روز کردن این فهرست كار آساني نيست و زمان مي برد اما با استفاده از R.S.S اين مشکل را نخواهیم داشت و زمان کمتری تلف خواهد شد. ضمن آن که با استفاده از R.S.S سایتهای تجاری می توانند رابطهی خود را با مشتریان حفظ کرده، بازدیدکنندگان قدیمی نیز میتوانند همچنان با تازههای سایت آشنا شوند.

کاربردهای خروجیهای R.S.S Feed درحوزهی اطلاع رسانی (بەويژە كتابخانەھا):

خروجي هاي R.S.S Feed مي توانند كاربردهاي گوناگوني در زمینهی اطلاع رسانی، به ویژه در کتابخانهها و وبسایت آنها داشته باشند؛ افزون بر این برای استفاده ازآنها لازم نیست تغییرات اساسی و بنیادی در وبسایت کتابخانهها پدید آید و تنها اختصاص دادن مقداری از فضای وبسایت كتابخانه براي ارائهي آنها كافي است. علاوه بر اين، لازم نیست که کتابخانهها روشهای قدیمی ارائهی خدمات را به طور كامل كنار بگذارند، بلكه R.S.S مى تواند در كنار ساير روشها به عنوان یک خدمت با ارزش افزوده به کار گرفته شود. امروزه نیز برخی کتابخانهها توان خروجی R.S.S Feed را برای افزایش خدمات و عملکرد معمول کتابخانه تشخیص دادهاند و از آن به نحو احسن استفاده می کنند. برای مثال، افزون بر فراهمسازی آموزش منابع

اینترنت در HTML، برخی کتابخانهها برای آموزش منابع اینترنت نیز از فیدها استفاده کردهاند؛ نظیر آن چه کتابخانهی عمومی Minneapolis برای فهرست خلاصه منابع وب خود انجام داده است (١٧).

افزون بر این، به تازگی کاربران اینترنت به ویژه کتابداران کتابخانهها، به پدیدهای به نام وبلاگنویسی روی آوردهاند که به دلیل تأثیرگذاری عمیق آن بر مخاطبان و نیز به خاطر ویژگیهای خاصی که ایجاد و راهاندازی آن را بسیار آسان نموده است، کارکردهای مفید زیادی را برای أنها به ارمغان أورده است. نتايج يک نظرسنجي انجام شده از سوی شرکت پژوهشی Nielsen Net Ratings نشان می دهد که در میان آن دسته از کاربران اینترنت که روزانه وب لاگ های گوناگونی را می خوانند، از هر ۱۰ نفر یک نفر از R.S.S استفاده می کند. این نظرسنجی نشان می دهد که نزدیک به ۵ درصد از خوانندگان وبلاگها از نرمافزارهای مخصوص (قابل نصب) خواندن R.S.S استفاده می کنند و بیش از ۶ درصد آنان از یک سایت Feed Aggregator که قابلیت جمعآوری و خواندن خروجی R.S.S سایتها را در اختیار کاربر قرار میدهد، بهره می گیرند.

جان گیبس، مدیر ارشد پژوهشها در این شرکت می گوید: «همان گونه که R.S.S به عنوان یک فن آوری اساسی رشد میکند، افزایش محبوبیت وبلاگها سبب میگردد که نگاهها به سمت R.S.S به عنوان یک ابزار سفارشی سازی محتوا جلب شود». وی همچنین می افزاید: «خروجی های R.S.S امکان ارائهی آخرین مطالب منتشر شده مرتبط را به سرعت و با فرمتی که به آسانی توسط کاربر قابل مدیریت و سفارشی شدن است فراهم میسازد» (١). این نوع از خدمات می تواند مسیر تازهای را در اختیار کتابخانهها قرار دهد و به آنان امکان دهد تا مخاطبان خود را به دنبال کردن مداوم اخبار و اطلاعات مورد نیازشان عادت دهند. با این وجود، نظرسنجی مورد اشاره همچنین

نشان داده است که تعداد اندکی از کاربران با R.S.S آشنایی دارند. بر اساس این گزارش، ۲۳ درصد از کاربران مفهوم R.S.S را درک می کنند اما همیشه از آن استفاده نمي كنند و ۶۶ درصد نيز نه با اين فن آوري آشنايي دارند و نه آن را به کار میبرند.

این گزارش همچنین نشان میدهد که ۵۰ سایت برتر ارائه کنندهی ابزارهای آنلاین وبلاگنویسی و یا مرتبط با مقولهی وبلاگها، طی ماه جولای ۲۰۰۵ رشدی معادل ۳۱ درصد داشتهاند و توانستهاند نزدیک به ۳۰ میلیون کاربر اینترنت را جذب خود کنند. بنا بر این گزارش، در میان سایتهای عرضهکننده خدمات وبلاگنویسی، سایت MSN Space با ۳/۳ میلیون بازدید کننده در ماه جولای در مقام نخست و سایتهای www.fark.com و Blogger به ترتیب با ۶۳ و ۴۵ درصد رشد در مقامهای دوم و سوم قرار داشتند (۱).

آن چه بدیهی است، آن که امروزه کتابداران کتابخانههای سر تا سر دنیا به صورت گروهی و فردی اقدام به تهیه وب لاگهای متعددی نمودهاند. نگاهی گذرا به راهنماهای وب لاگ های کتابداری و اطلاع رسانی خود مؤید این مسأله است و نشان میدهد که بخش وسیعی از وبلاگهای کتابداری در سر تا سر دنیا متعلق به کتابخانههاست. در کل یک وبلاگ دارای سه بخش اصلی محتوا، پیوند و نظرات است که برای تهیهی آن از برخی امکانات وبلاگنویسی نظیر وجود جستجوگر، خروجی فید، خبرنامه، دستهبندی موضوعي، آرم (Logo)، سيستم Countering و وجود بخشی برای ارتباط با نویسنده وبلاگ استفاده می گردد. نیکخواه در پژوهشی که در این زمینه بر روی تحلیل محتوای وبلاگهای کتابداری و اطلاع رسانی فارسی انجام داد، به این نتیجه رسید که از مجموع وبلاگهای کتابداری و اطلاع رسانی فارسی، ۲۴ مورد (۲۱درصد) دارای جستجوگر، ۱۱۲ مورد (۹۶درصد) دارای خروجی R.S.S Feed، ۴۶

مورد (۳۹درصد)دارای دستهبندی موضوعی، ۴۲ مورد (۳۶درصد) دارای سیستم Countering، ۱۲ مورد (۱۰درصد) دارای اشتراک خبرنامه، ۱۰۰ مورد (۸۵درصد) دارای امکان ارتباط با نویسنده و ۵۷ مورد (۴۹درصد) دارای أرم (logo) میباشند (۱۸)؛ لذا همان گونه که آمار و ارقام نیز نشان میدهد استفاده از خروجی R.S.S Feed در وبلاگهای کتابداری و اطلاع رسانی فارسی نیز از درصد بالايي برخوردار است (١٨).

خروجی R.S.S Feed در کتابخانهها دارای کارکردهای بسیاری است. کتابخانهها می توانند به کمک R.S.S بازدید سایت خود را افزایش دهند. برای این کار می توانند R.S.Sهای خود را در سایتهایی مانند www.feedshow.ir اضافه كنند تا بازديدهايشان افزايش پیدا کند (۶). افزون بر این، کتابخانهها میتوانند از این تکنیک در موارد ذیل نیز استفاده کنند:

۱. خدمات آگاهی رسانی جاری:

خدمات أگاهي رساني جاري نظير Table of Content، از طريق خروجي R.S.S Feed امكان پذير است. ناشران و كارگزاران مجلات خروجی های R.S.S Feed را از پیوندهایی به چکیده و بعضی اوقات به متن کامل فراهم میکنند. برای مثال مرکز BioMed برای تمام مجلات خود، حتی مجلات منحصر به فردي مانند Nature و Ariaden خروجي R.S.S Feed فراهم کرده است.

٢. فهرست كتابها:

شاید عملیترین کاربرد خروجی R.S.S Feed در كتابخانهها، امكان تهيهى آسان انواع فهرست كتاب باشد؛ چرا كه كاربران براى أگاه شدن از منابع و كتب جديد كتابخانهها همیشه کنجکاو میباشند. برای این منظور می توان خروجی R.S.S Feed را با عنوان "اَیتمهای جدید" پدید اَورد. حتی در کتابخانههای عمومی بزرگ و کتابخانههای دانشگاهی نیز که فهرست منابع جدید، به طور معمول فراوان میباشد

می توان این اّیتمها را بر اساس موضوع دستهبندی کرد و خروجی R.S.S Feed منابع جدید را در موضوعات مختلف به صورت جداگانه فراهم نمود. در این زمینه حتی می توان فهرستهای متنوع دیگری از قبیل "فهرست منابعی که بیشتر درخواست شدهاند" یا "فهرست کتابهای ذخیره شده" را فراهم کرد. این فهرستها می¤واند به صورت روزانه، هفتگی و یا در هر فاصلهی زمانی دلخواه منتشر شوند. به طور مثال، کتابخانهی دانشگاه Kent، یک خروجی R.S.S Feed با عنوان "كتابهاى جديد" دارد (١٩).

**۳.** خروجي R.S.S Feed براي أموزش و مرجع:

چندین کتابخانه برای گسترش آموزش و خدمات مرجع، کار استفاده از خروجی R.S.S Feed را شروع کردهاند. کتابخانهی دانشگاه Alberta فیدی را برای کتابخانه و صفحهای را نیز برای برنامههای آموزشی خود اضافه کرده است (۲۰).

٤. بازاریابی و روابط عمومی:

خروجي R.S.S Feed براي انتشار هر نوع اطلاعيه از وبسایت کتابخانه در مورد فعالیتها، نمایشگاهها و تبلیغات منابع جدید کتابخانه، به ویژه در مورد پایگاههای داده می تواند به کار گرفته شود. خروجی R.S.S Feed همچنین برای اطلاعیههای رسمی نیز میتواند مفید باشد. برای مثال كتابخانههاى دانشگاه Oxford، خروجي هاى R.S.S Feed میش را با اطلاعیههایی از قبیل تغییر ساعات بازگشایی و معرفی امکانات جدید فراهم کردهاند (١٩).

اهمیت راهنمای موضوعی بر هیچکس به ویژه بر كتابداران مرجع پوشيده نيست؛ Xmlhub توليدكنندهى خروجي R.S.S Feed سفارشي Open Directory به تازگی دو ابزار جالب ارائه کرده است: اول خروجی R.S.S Feed سفارشی است که نتایج جستجوی این دایرکتوری برای هر واژهای است که به منظور جستجو وارد می شود؛ دوم، خروجی R.S.S Feed سفارشی برای

برنامهنویسیای که برای ایجاد آنها استفاده شده است، آخرین اطلاعات را نمایش میدهند و با اضافه شدن اطلاعات جدید آنها نیز به روز خواهند شد. در واقع، R.S.Sها چیزی نیستند به جز یک نشانهگذاری استاندارد شده XML که محتوایی را که قصد به اشتراک گذاشتن آن را دارید، توصیف میکند. به این ترتیب با قرار دادن یک قسمت R.S.S یک سایت در متن سایت دیگر، با عوض شدن اخبار و عناوین سایت اول، این محتویات هم در سایت دوم به صورت خودکار عوض میشوند. آگاهی از نقش R.S.S و كاربردهاى اصلى أن يعنى نمايش تازهترین عناوین وبسایتهای دیگر در وبسایت خود و یا بالعکس (اشتراک مطالب جدید)، دریافت جدیدترین مطالب سایتهای مورد علاقه با استفاده از نرمافزارهای ویژه (وبگردی با کارآیی بیشتر) به عنوان شیوهای آسان و سریع، فرصت جدیدی را برای ارائهی خدمات بهتر و سریعتر به کاربران در اختیار کتابداران و اطلاع رسانان (در كتابخانهها) قرار داده است. مواردى نظير كمك به رفع ترافیک وب، صرفهجویی قابل توجه در زمان لازم برای كسب اطلاعات، استفاده از اطلاعات روزآمد، ارسال زنده اطلاعات و اخبار جدید، امکان کنترل موارد ارسالی و حذف اطلاعات غير ضرورى مانند تبليغات از جمله اين اقدامات است که انتظار می رود کتابداران و کتابخانهها در کنار سایر ابزارها و خدمات موجود از آن غافل نباشند.

به هر حال R.S.S، به گفتهى برخى، كوتهنوشت Really Simple Syndication و به گفتهی برخی حرفهای ترها، کوتەنوشت Site Summary RDF) میباشد و پدیدهای است که امکان جمعآوری اطلاعات و اخبار را از سایتهای مختلف فراهم میکند؛ بدون این که مجبور باشید از این سایت به آن سایت سر بزنید. ویژگی R.S.S نیز مثل سایر تکنولوژیهای خوب، در سادگی آن است (شبیه همان بولتنهای خبری است ولی به شکل الکترونیک). امروزه

هر دسته از این دایرکتوریها که میتوانند کاربران را از منابع جدید اضافه شده به آن در محیط مورد علاقه آنان آگاه کنند. چنین روشهایی می تواند برای تولید فیدهای خروجی R.S.S و خروجی R.S.S Feed سفارشی برای سایر پایگاههای داده مثل OPAC کتابخانهای، کتاب شناسی ها و پایگاه دادههای تمام متن و راهنماهای وب مورد استفاده قرار گیرد.

## بحث و نتيجهگيري

امروزه در عصری به سر میبریم که تغییر در شیوههای دستی خدمات اطلاعاتي و استفاده مطلوب از فنأورىهاى اطلاعاتي شرایطی را فراهم کرده است و آشنایی و بهرهگیری از شبکههای ارتباطی و اطلاعاتی و نیز فن اَوریهای مربوط بدان به امری لازم و ضروری مبدل شده است. در این راستا، اینترنت، وب و به تبع آن تکنیکهای اطلاعاتی موجود بر روی آن، نظیر خروجی R.S.S Feed (که موجب گردیده است کاربران بتوانند اطلاعات مورد نیاز خود را در هر نقطهای از جهان دریافت کنند)، یکی از این فنآور*ی*هاست که در سالهای اخیر بر روی بسیاری از وبسایتها، وبلاگها و پایگاههای اطلاعاتی ظاهر گردیده و در اندک زمانی توانسته است به عنوان گستردهترین و قابلترین وسیله آگاهی رسانی به کلیهی کتابداران و اطلاع رسانان اجازه دهد تا به اطلاعات موجود بر روی سایتها، وبلاگها و پایگاههای اطلاعاتی به سرعت دسترسی پیدا کرده، روابط تجاری، اقتصادی، آموزشی، پژوهشی، اجتماعی و فرهنگی کاربران را با استفاده از آن سامان بخشند. در بسیاری از صفحات وب موجود بر روی اینترنت، لینک هایی به خروجی های R.S.S Feed از اطلاعات موجود در صفحات وب وجود دارد كه تعداد مشخصی از جدیدترین اطلاعات ثبت شده، از نوشتههای یک وب لاک گرفته تا آخرین اخبار یک آژانس خبری، در آنها وجود دارد. این خروجیها همواره با استفاده از زبانهای

داشته باشند. با وجود R.S.S نیازی نیست که به ۵۰ سایت مراجعه شود، زیرا رایانه به طور خودکار و با زمانبند*ی* مشخص با این سایتها تماس میگیرد و جديدترين خبرها و اطلاعات را Download مىكند؛ بنابراین کاربر فقط از یک پنجره میتواند تمام اتفاقات روز را مشاهده کرده، از این راه، هم در وقت صرفهجویی کند و هم در انبوه اطلاعات اضافی که در وب وجود دارد، گرفتار نشود (۲۱). همان چیزی که میتواند ارزش افزوده برای یک کتابدار محسوب گردد.

بیشتر سایتهای وب مهم به این بولتنها مجهز میباشند، از وبلاگهای شخصی گرفته تا سایتهای خبرگزاریهای بزرگ دنیا. برای گرفتن این بولتنها کافی است که کاربر رمافزار مناسب این کار را در اختیار داشته باشد و بولتن مورد .<br>ن نظر را مشترک شود. شاید به نظر آید که خواندن خبرها کاری ساده است و میتوان به صفحه اصلی سایت رجوع كرده، اطلاعات و اخبار را مطالعه نمود، اما حالتى را در نظر بگیرید که بخواهید ۵۰ سایت مختلف را ببینید، آن گاه معلوم نيست كه اين سايتها اطلاعات و اخبار جديدي

#### **References**

- **1.** Safaei A. RSS technology: Introduction and evaluation. Monthly of Shabakeh (Net) 2006; 70. Available from URL: http://www.shabakeh-mag.com/Articles/Show.aspx?n=1002944.[persian]
- **2.** Alexander JE, Tate MA. Web Wisdom: How to Evaluate and Create Information Quality on the Web. Tran. Mohammad Esmaeil S. Tehran: Debizesh; 2004: 1-17. [persian]
- **3.** Mohammad Esmaeil S. Evaluating the applicability of the Iranian industrial universities' websites. Quarterly of Book 2005; 16(1): 107-36.[persian].
- **4.** Mohammad Esmaeil S, Nik-khah Z. RSS and its functions. Payam-e Baharestan Magazine of Islamic Parliament 2007;72(7) :10–4.[persian].
- **5.** Wusteman, J. RSS: The Latest Feed. Library Hi Tech 2004;22(4):404-13.
- **6.** Wikipedia, the free encyclopedia. Web feed. [cited 5 Oct 2008]. Available at URL: http://en.wikipedia.org/wiki/Web\_feed.
- **7.** Taghvaei zahmatkesh M. Review of Google website services; 400 Google services. [cited 29 July 2006]. Available from URL: http://yazdit.mihanblog.com/post/731. [persian].
- **8.** Holvoet K. What is RSS and how can libraries use it to improve patron service? Library Hi Tech News 2006; 23(8):32-3. وتقلط صرائب بالديد متشاباتها ا
- **9.** Hart LG. RSS feeds create added value for special libraries. Information Outlook. Academic research Library 2007;11(8):67–9.
- **10.** Taghvaei zahmatkesh M. What is RSS? Easy news review using RSS technology and XML. [cited 29 May 2006]. Available from URLhttp://yazdit.mihanblog.com/post/550.[persian].
- **11.** Davison-Turley W. Blogs and RSS: powerful information management tools. Library Hi Tech News 2005;22(10):28-9.
- **12.** Karami T. Weblogs and RSS services: how to use weblogs in library and information sciences? Irandoc e-journal 2006; 2(3). Available at URL: http://www.irandoc.ac.ir/data/e-j/vo13/weblogs.htm. [persian].
- **13.** Nottingham M. RSS tutorial for Content Publishers and Webmasters. [cited 1 Sep 2005]. Available at: http://www.mnot.net/rss/tutorial.
- **14.** Steven C. RSS for Non–Tech. librarians. [cited 3 June 2002] Available at URL: http://www.llrx.com/features/rssforlibrarians.htm.
- **15.** Majidi A. Omea reader; one of the best news readers. [cited 15 July 2006]. Available at URL: http://1pezeshk.com/?s=omea.[persian].
- **16.** Notess GR. The blog realm: RSS, aggregators, and reading the blog fantastic. The Leading Magazine for Information Profesionals 2002 [online];2(6). Available at URL: http://www.infotoday.com/online/nov02/OnTheNet.htm.

ت اطلاعات سلامت / دورهی چهارم / شمارهی دوم / پائیز و زمستان ۸۶

#### صديقه محمد اسماعيل و همكار

- **17.** Mckiernan G. Web feeds for enhanced library services. Knowledge Quest 2005[online]; 33(3). Available at URL: http://www.ala.org/ala/aasl/aaslpubsandjournals/kqweb/kqarchires/733/mckiernan.pdf.
- **18.** Nik-khah Z. Content Analysis of the Farsi weblogs on library and information sciences. [thesis]. Tehran: Islamic Azad University of Science and Research, Faculty of Humanities; 2007.[persian]
- **19.**Celikbas Z. What is RSS and how can it serve libraries? In Yalvaç M, Gülseçen S. Editors. Proceedings First International Conference on Innovations in Learning for the Future: e-Learning. Istanbul, Turkey; 2004.p.277-92.
- **20.** Tennant R. Feed your head: keeping up by using RSS. Library Journal 2003[online];[cited 15 May 2003]. Available at URR: http://www.libraryjournal.com/index.asp?layout=article&articleid=CA296443
- **21.** News Service. From ten blog visitors, one uses RSS. Monthly of Shabakeh 2005[online]; [cited 17 August 2005]. Available at URL: http://www.shabakeh-mag.com/Articles/Show.aspx?n=1001307.[persian].

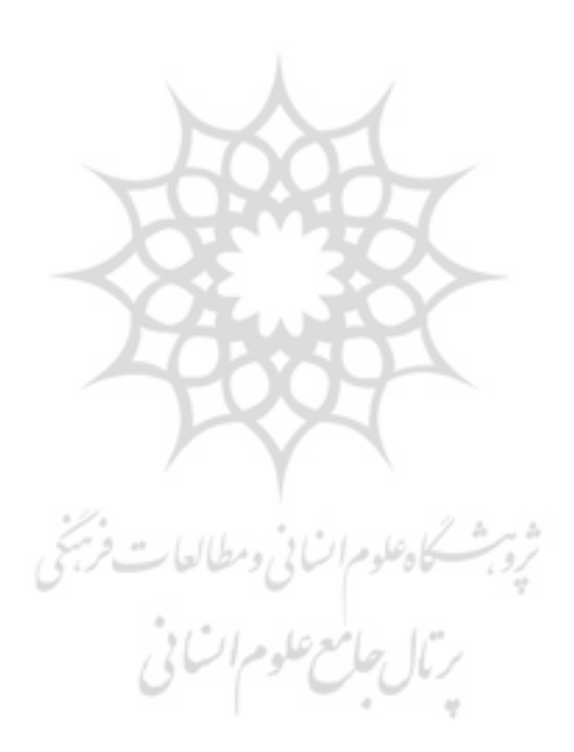

# **RSS Feed and the Necessity of Attention to Its Functions in Websites, Weblogs, & Databases, by librarian**

*Sedigheh Mohammadesmaeil, PhD<sup>1</sup> ; Sayedjavad Ghazimirsaeid, PhD<sup>2</sup>*

## **Abstract**

Access to information is a fundamental element in research and production of science process, as well as one of the metrics of development. So, the awareness and use of communicational and informational networks, as well as their related technologies could be really necessary. In this connection, internet, web and related techniques, such as RSS (Really Simple Syndication, Rich Site Summary, or RDF Site Summary) is one of these technologies which appeared on many websites, weblogs and databases, in recent years and became the most expanded and suitable tool for making awareness. Obviously, this technology allows the librarians and information scientists to find access to the existential information on websites, weblogs and databases, in order to improve their commercial, economical, educational, research, social and cultural relations. More over, using this technology can make users to access to their information by themselves, and to fulfill their informational needs. This technology through its own language programming can show the latest information and become up to date by adding new information. RSS is a simple and quick method for current awareness, new book list, reference services, education and communication with users, which should not be ignored by librarian in libraries and information centers.

Therefore, we tried first to give a definition of RSS feed as well as to present its advantages for application; then we try divide RSS readers into two main groups; web based and special software based, with some examples of each group. At the end, we suggest that for better understanding and also for providing appropriate and suitable information services for users, this technique (RSS Feed) and its facilities should not be ignored by librarians in the libraries and information centers.

**Keywords:** Internet; world wide web (www); Library and Information Science; Library Services. **Type of article:** Review.

*Received: 12 Nov, 2007 Accepted: 6 Sep, 2008* 

**Citation:** Mohammadesmaeil S, Ghazimirsaeid Sj. **RSS Feed and the Necessity of Attention to Its Functions in Websites, Weblogs, & Databases, by librarian**. Health Information Management 2007; 4 (2): 214.

 $\pm 1$ 

ت اطلاعات سلامت / دورهی چهارم / شمارهی دوم / پائیز و زمستان ۸۶ مديري $\mathsf{Y}\setminus\mathcal{E}$ 

<sup>1.</sup> Assistant Professor, Library & Information Sciences, Islamic Azad University, Science & Research Branch, Tehran, Iran. (Corresponding Author) E-mail: m.esmaeili@sr.iau.ac.ir

<sup>2.</sup> Assistant Professor, Library & Information Sciences, Tehran University of Medical Sciences, Tehran, Iran.